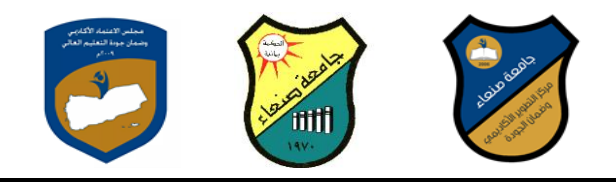

# **Course Specification of: Computer Skills الحاسوب مهارات :مقرر مواصفات**

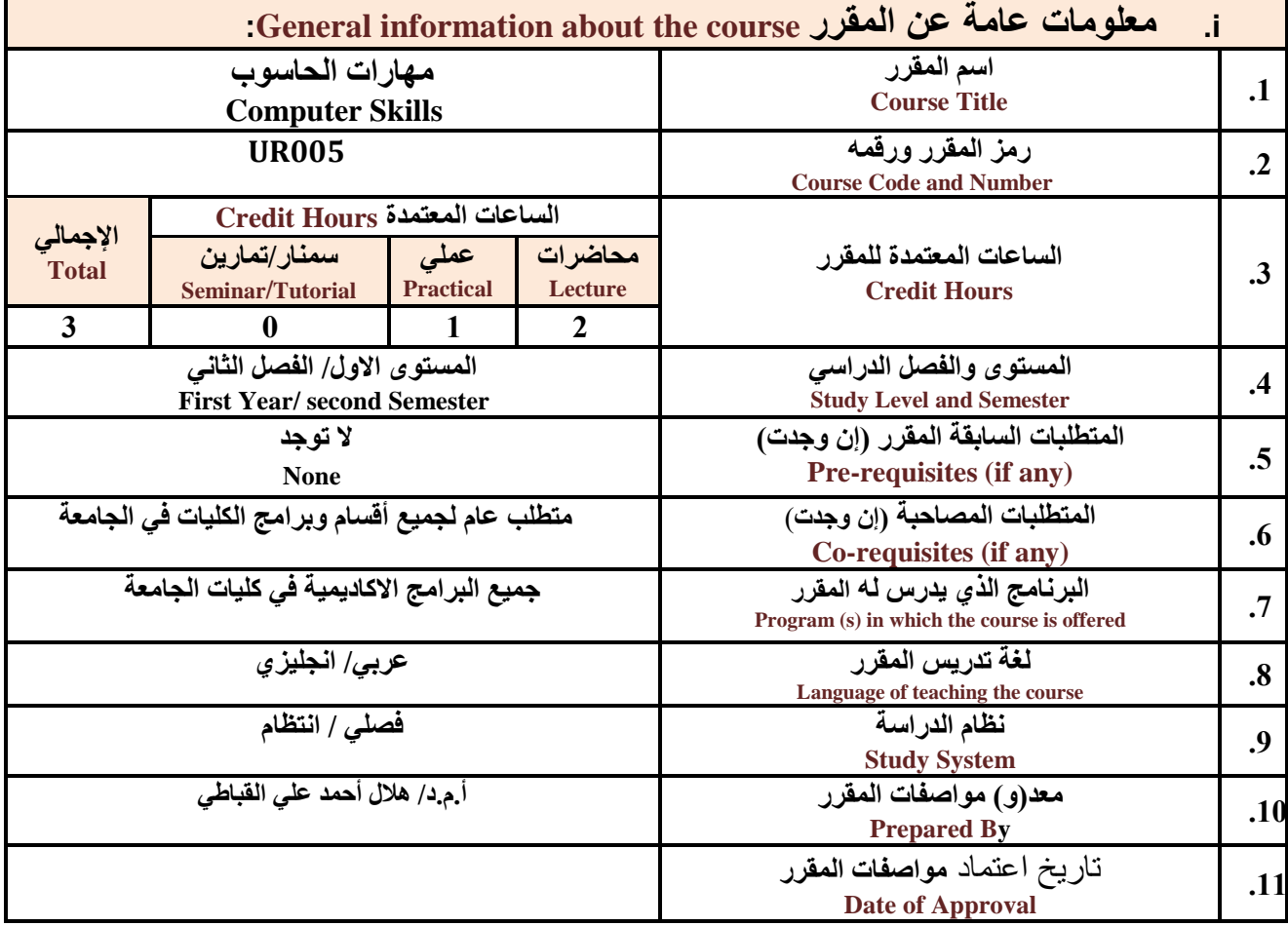

**مالحظة: الساعة المعتمدة للعملي والتمارين تساوى ساعتين فعليتين خالل التدريس.**

:**Course Description المقرر وصف .ii**

**يهدف هذا المقرر الى تزويد الطالب بالمفاهيم والمهارات األساسية للحاسوب واهميةة توظيفة فة مجةاتت الحيةا المختلفةة؛** حيث يتنـاول مفهوم الحاسـوب ومكونـاتــه المـاديــة والبرمجيــة والمفـاهيم ذات العلاقـة، وكيفيــة تمثيل البيانــات ومعالجتهـا، ونظـم **تشغي الحاسوب مع التركيز على مهارات التعام مع نظام تشغي النوافذ 10Windows وعدد من البرامج الخدمية المسةاعد والمهارات اتساسية للتعام مع بعض برامج حزمة Office Microsoft( Word .Ms وPowerPoint Excel وAccess )** إضـافـة الـى مفهوم الإنترنـت وأهم خدماتها وشـبكات الحاسـوب وحمايتهـا وكيفيـة الإفـادة منـهـا؛ بمـا يُمكـن الطالب مـن توظيـف الحاسوب والانترنت بكفاءة ف*ي* دراسته الجامعية وف*ي* حياته المهنية مستقبلا.

:**Course Intended Learning Outcomes (CILOs**) **المقرر تعلم مخرجات .iii**

**بعد اتنتهاء من دراسة المقرر سوف يكون الطالب قادرا على أن:**

**1a - يُظهر معرفة وفهما سليما للمفاهيم األساسية للحاسوب واتنترنت والمفاهيم ذات العالقة.**

a2 - يوضح مكونــات الحاسـوب الماديــة والبرمجيــة وأهميــة توظيـف الحاسـوب والانترنـت وتطبيقاتهمــا فـى مجــال تخصصــه ومجالات الحياة المختلفة.

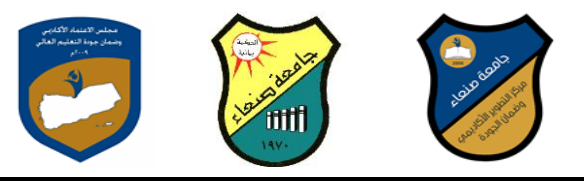

**1b- يُميز بين البرامج الحاسوبية من حي الوظيفة ومجا اتستخدام بما يضمن التوظيف األمث تستخدامها.**

- **2b - يفسر كيفية تعام الحاسوب مع البيانات من حي تمثيلها ومعالجتها.**
- **1c - يستخدم الحاسوب ويتعام مع نظام تشغي النوافذ )10Windows )وبرامج المساعد والخدمية بفاعلية.**
- **2c - يتعام مع برامج حزمة Office Microsoft( Word وPowerPoint Excel وAccess )وبرامج مكافحة الفيروسات.**
	- **3c - يوظف تطبيقات الحاسوب واتنترنت ف عملية البح والتعلم وفي مجال تخصصه بكفاء .**
	- **1d - يُطور قدرات العلمية والمهنية ذاتيا من خال استثمار إمكانات الحاسوب واتنترنت وتطبيقاتهما المختلفة.**
		- **2d يتواص مع اتخرين الكترونيا بفاعلية مراعيا ف ذلك معايير اتستخدام وقيم المجتمع.**

## **مواءمة مخرجات التعلم باستراتيجيات التعليم والتعلم والتقويم**

Alignment of CILOs to Teaching and Assessment Strategies

### **أوال: مواءمة مخرجات تعلم المقرر )المعارف والفهم( باستراتيجية التعليم والتعلم والتقويم: First: Alignment of Knowledge and Understanding CILOs**

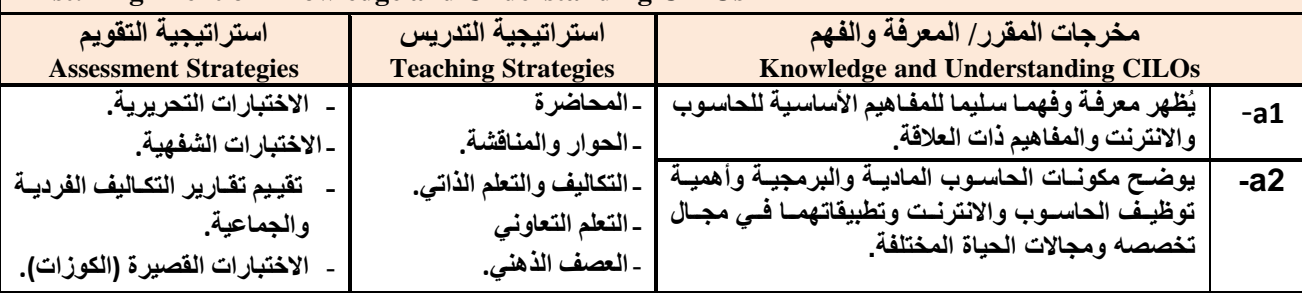

### **ثانيا: مواءمة مخرجات تعلم المقرر )المهارات الذهنية( باستراتيجية التدريس والتقويم:**

#### **Second: Alignment of Intellectual Skills CILOs**

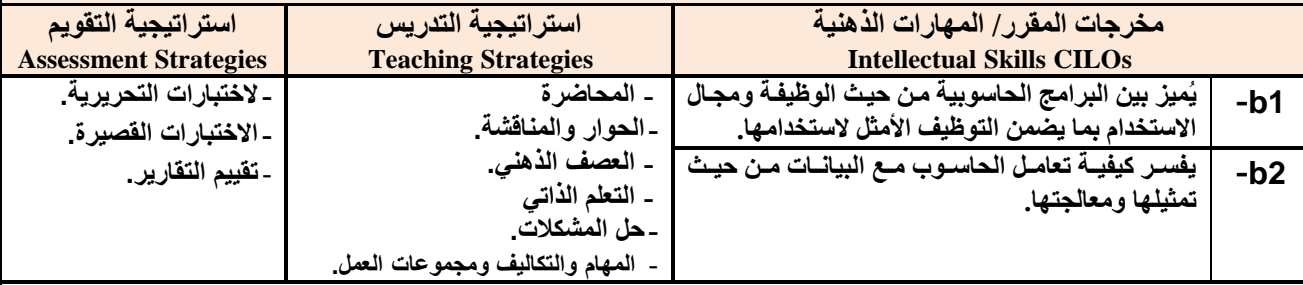

### **ثالثا: مواءمة مخرجات تعلم المقرر )المهارات المهنية والعملية( باستراتيجية التدريس والتقويم:**

#### **Third: Alignment of Professional and Practical Skills CILOs**

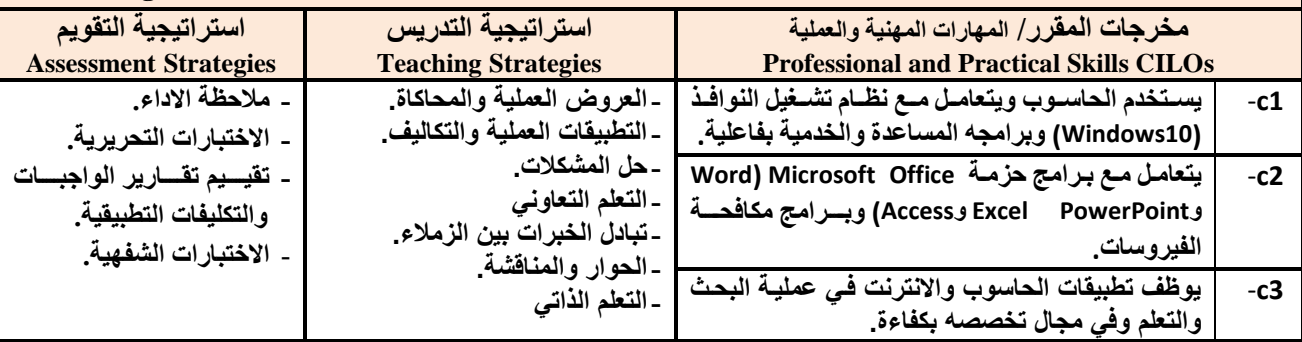

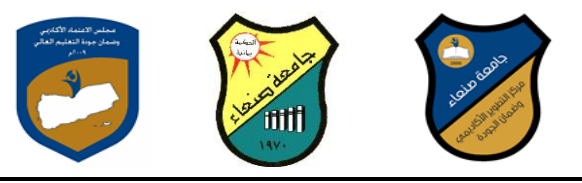

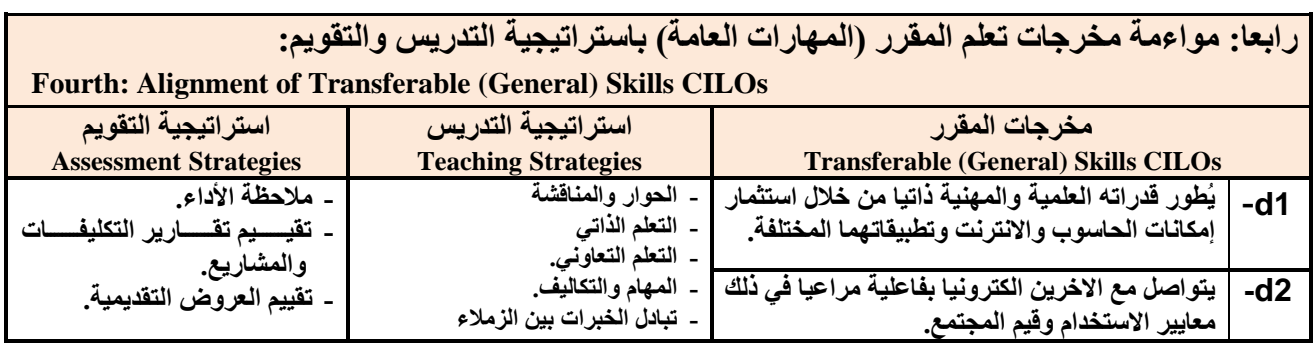

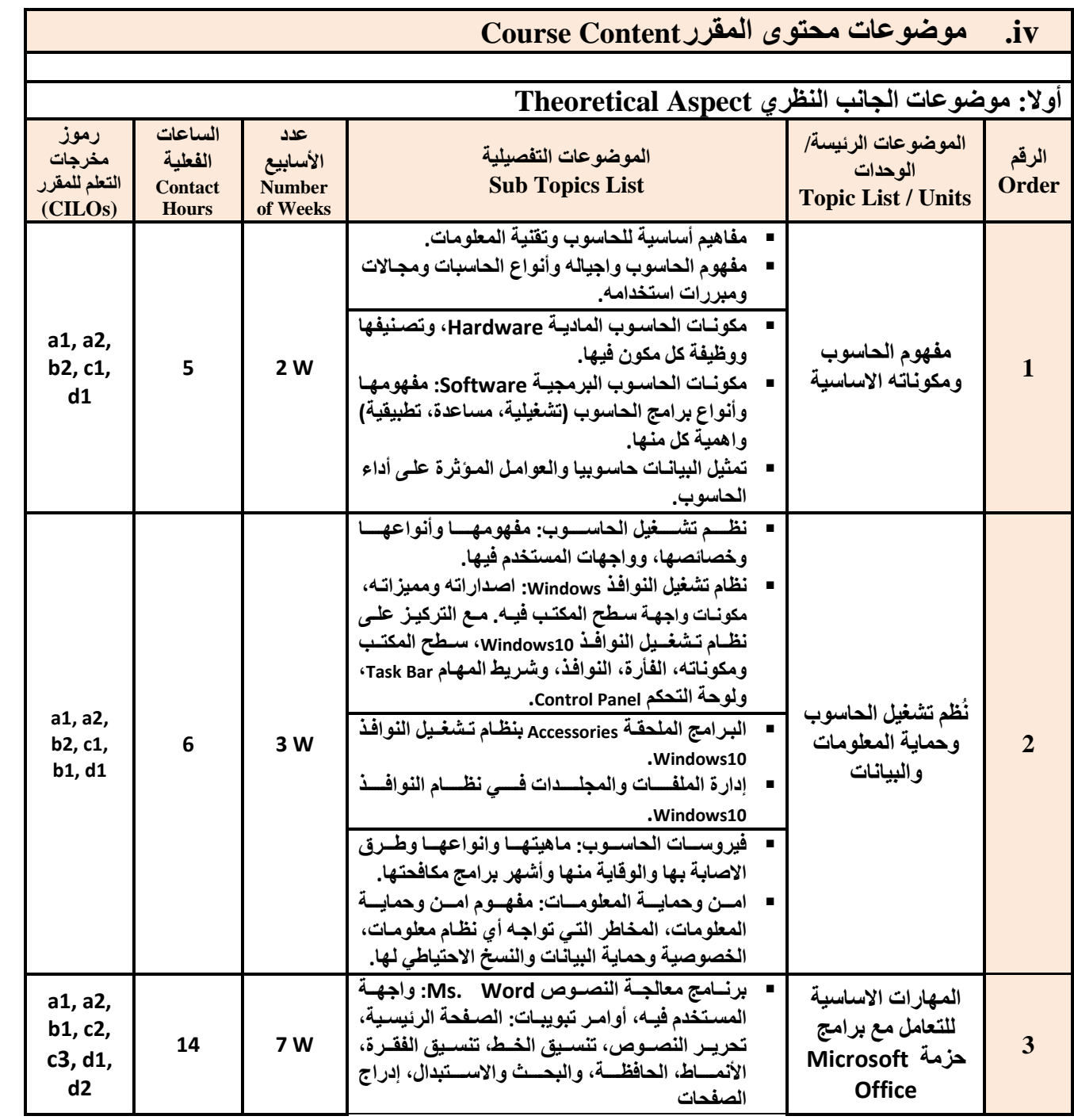

**جامعة صنعاء مركز التطوير األكاديمي وضمان الجودة كلية: جميع كليات الجامعة القسم/ البرنامج: جميع برامج البكالوريوس في الجامعة**

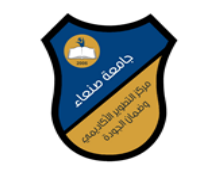

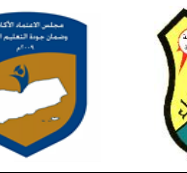

ittit

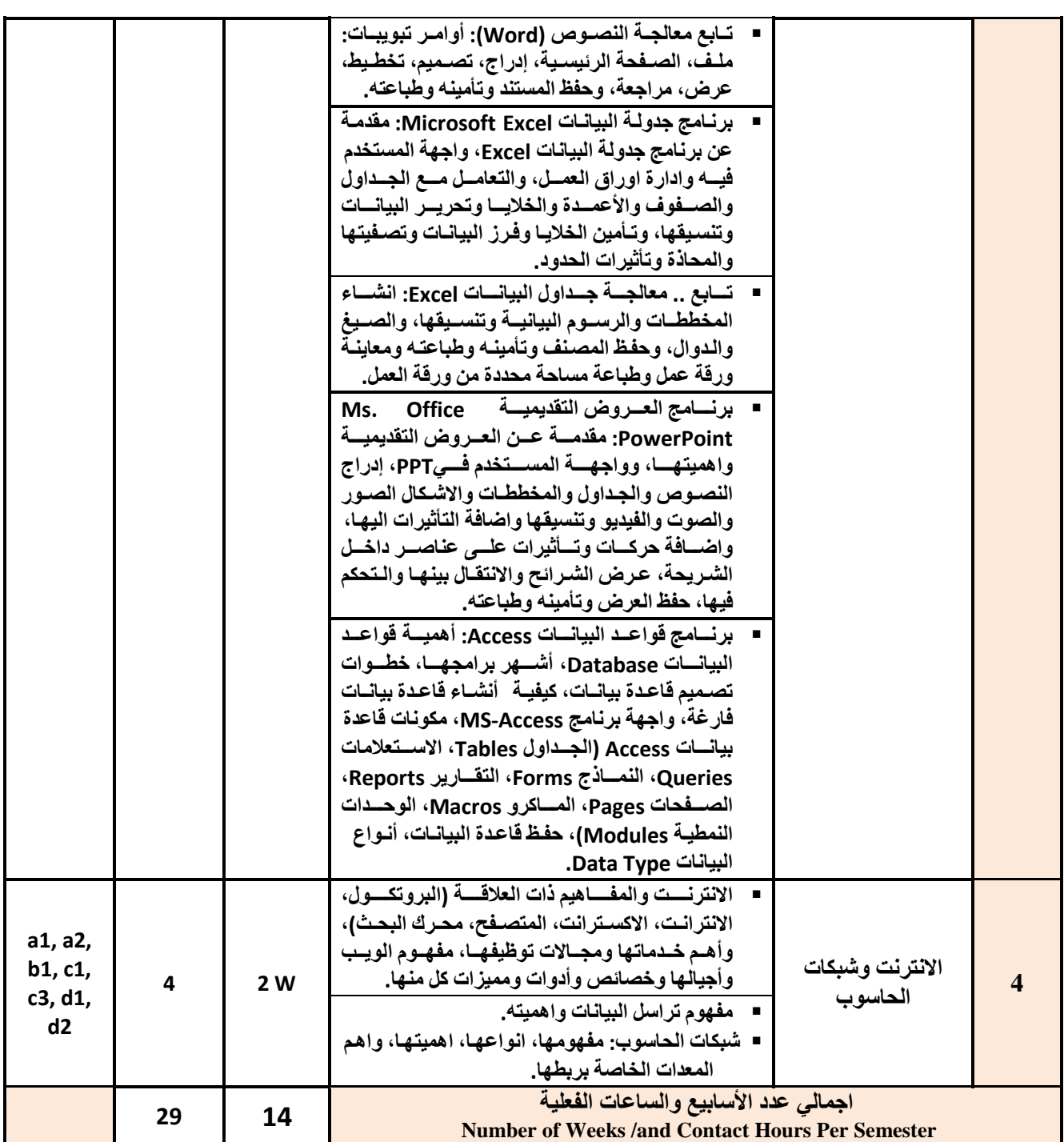

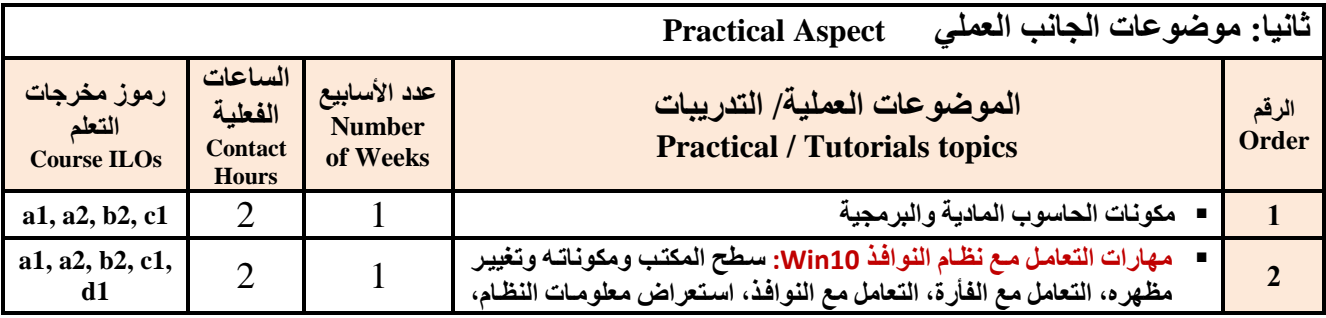

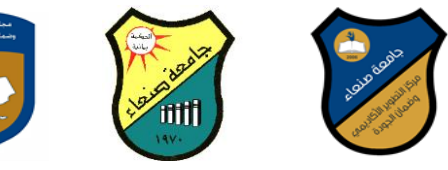

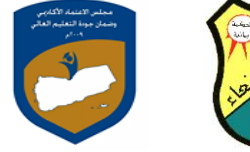

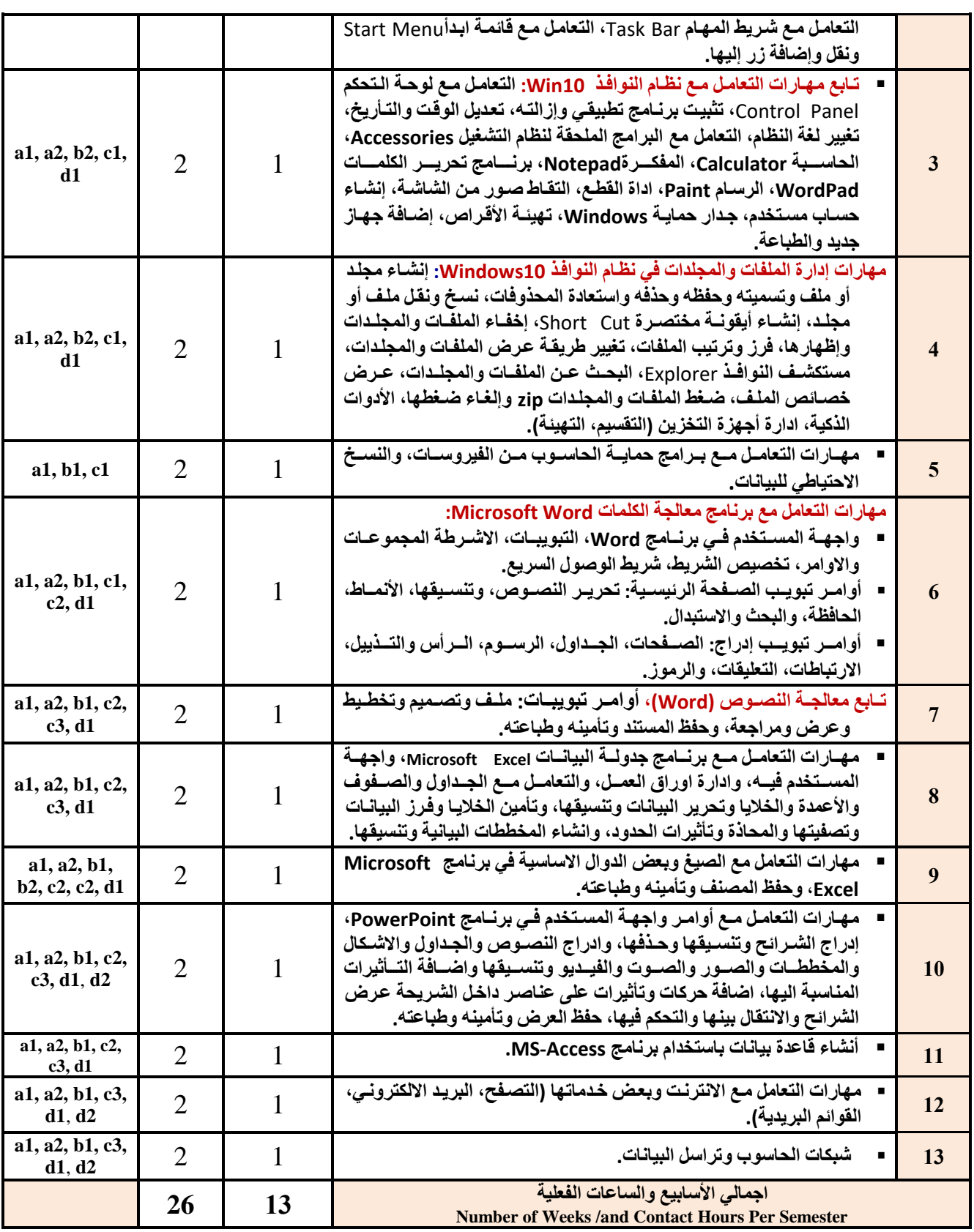

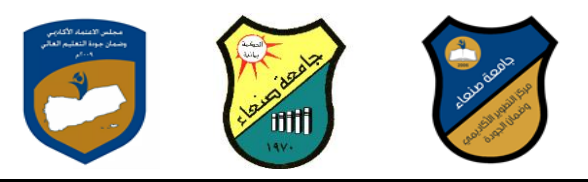

# **استراتيجيات التدريس Strategies Teaching:**

- **المحاضر التفاعلية Lectures**
- **الحوار والمناقشة discussion**
- **العصف الذهن Brainstorming**
- **Problem solvingالمشكالت ح**
- **Practical presentations& Simulation Method العملية والعروض المحاكا**
	- **)Lab works( Practical in computer Lab العمل التطبي**
		- **المشروعات والمهام والتكاليف projects**
			- **Self-learning الذات التعلم**
		- **Cooperative Learning التعاون التعلم**
			- **تباد الخبرات بين الزمالء**

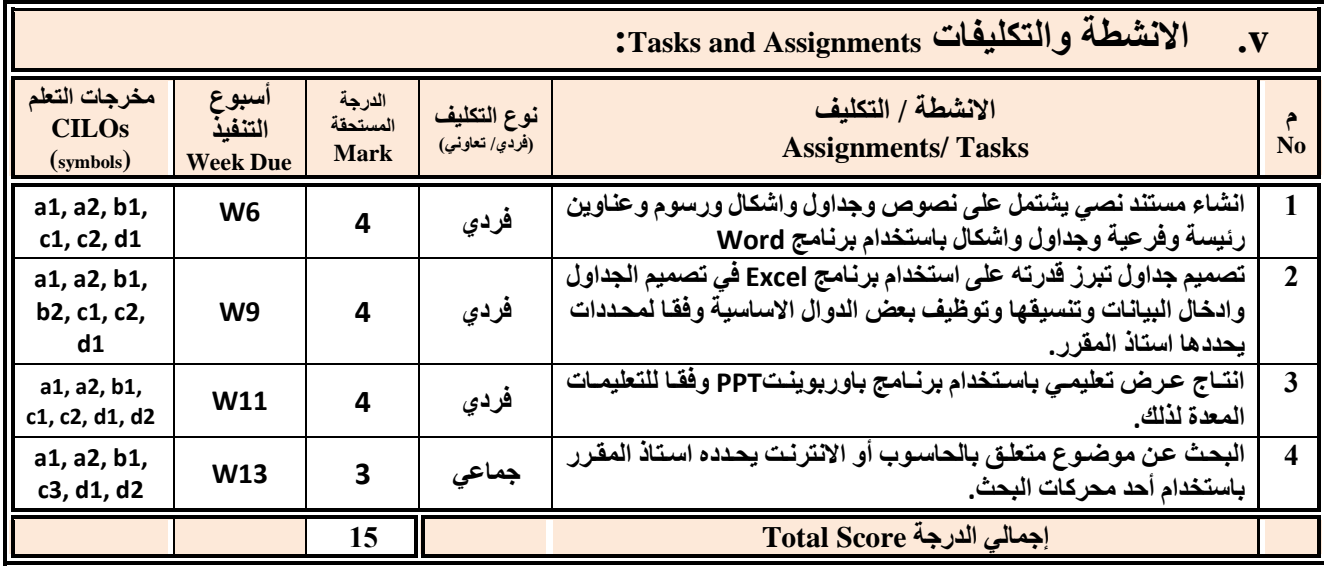

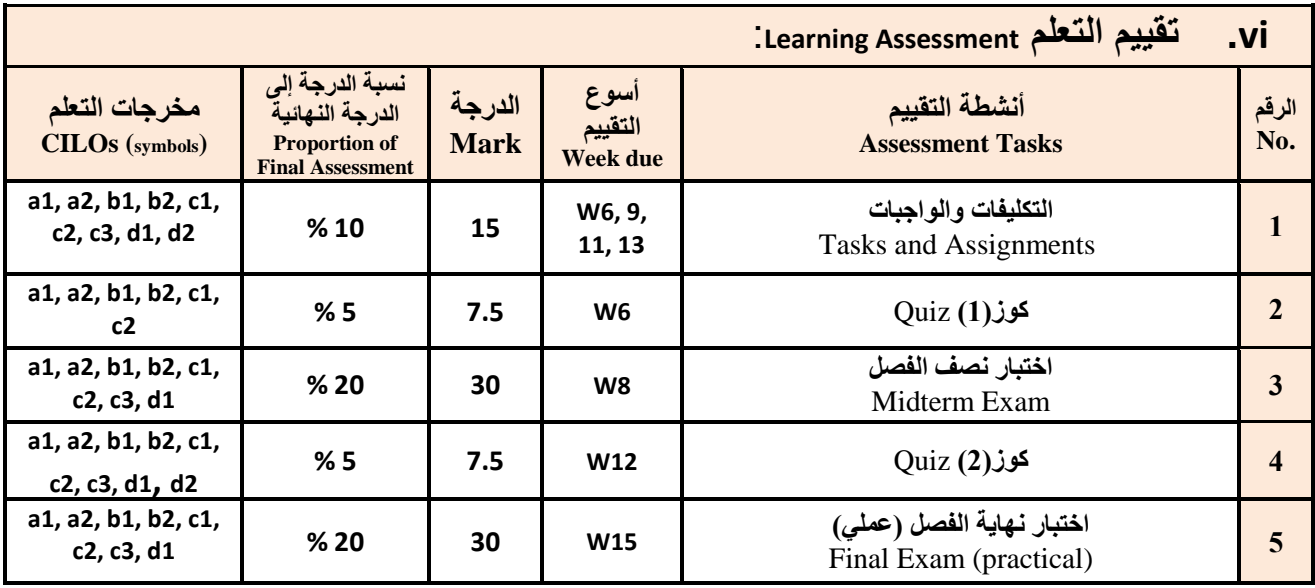

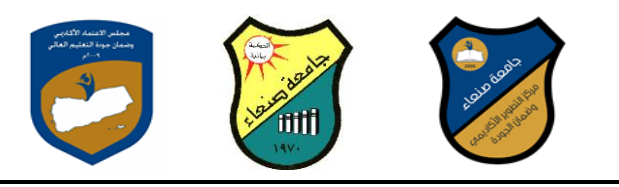

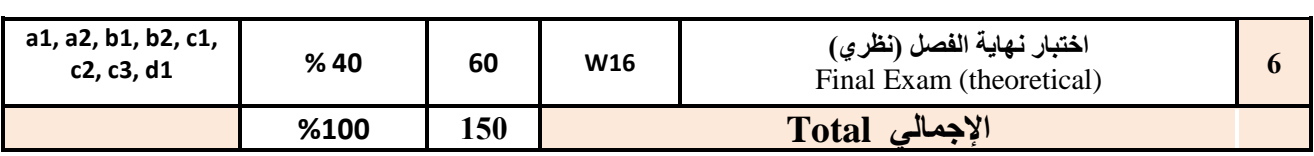

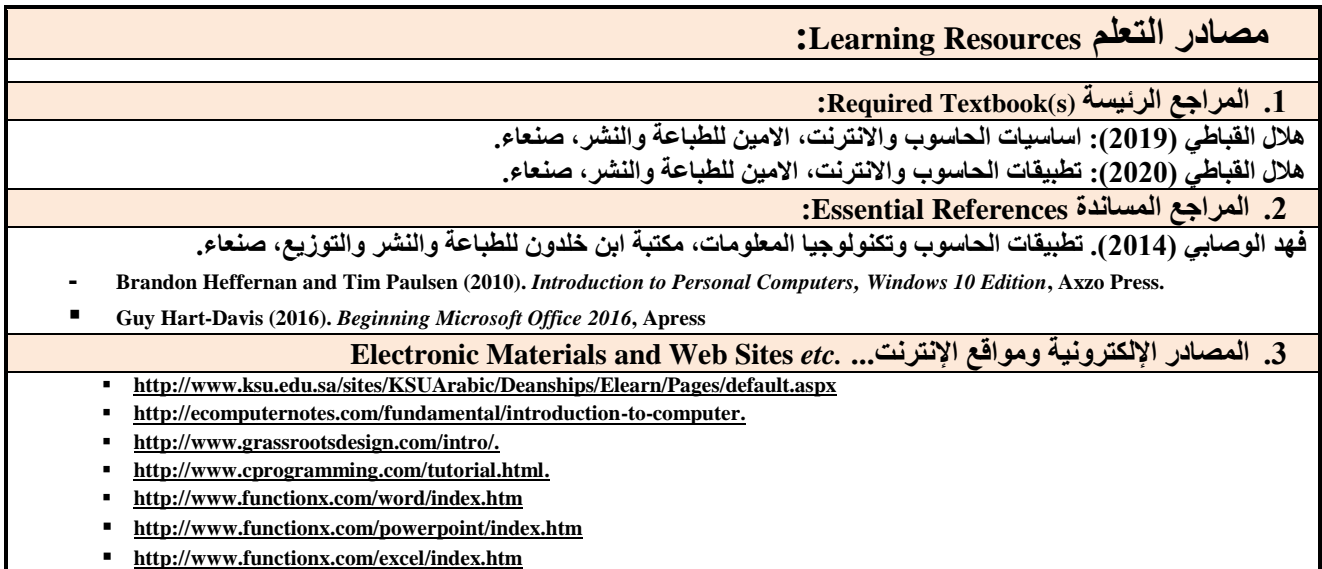

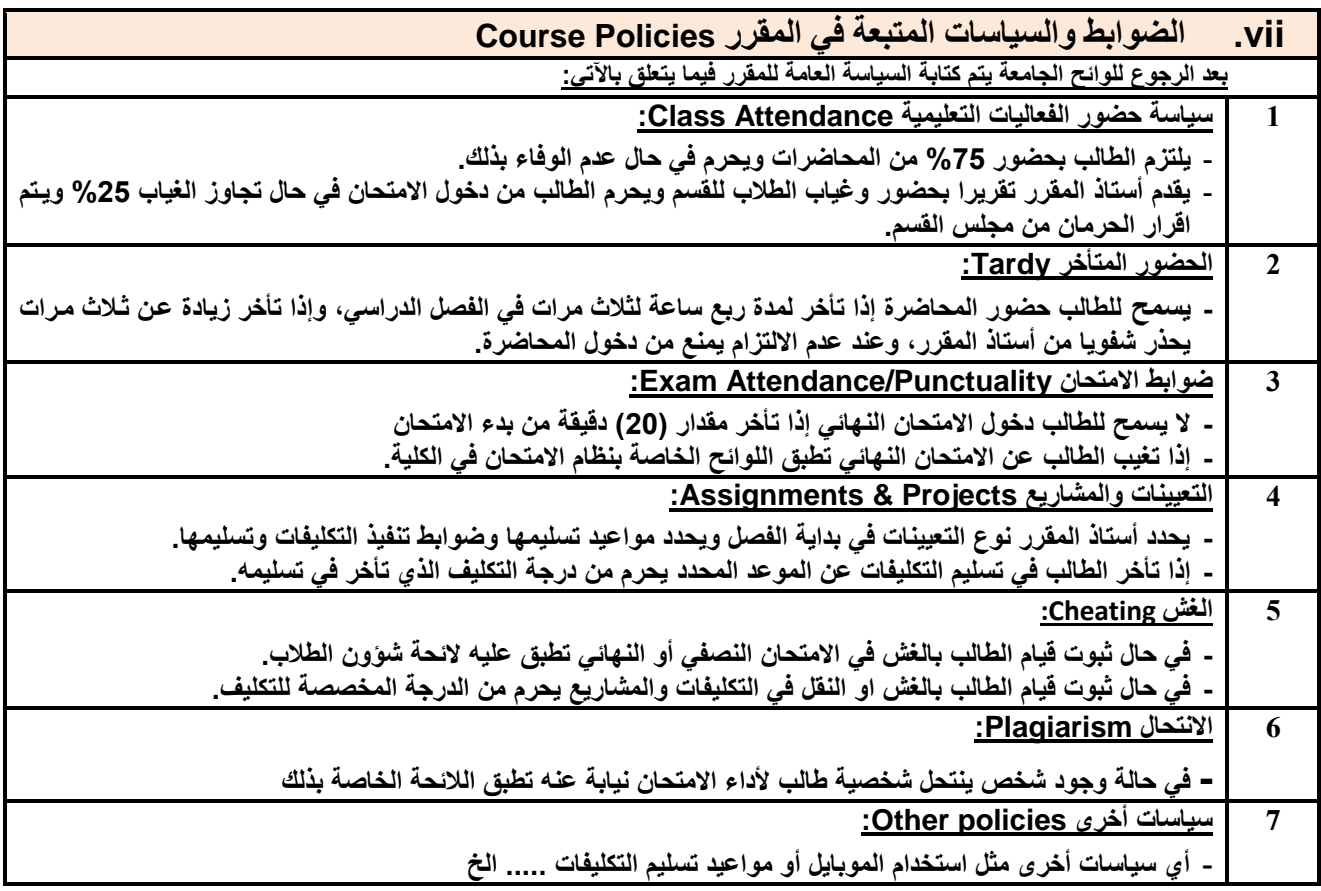

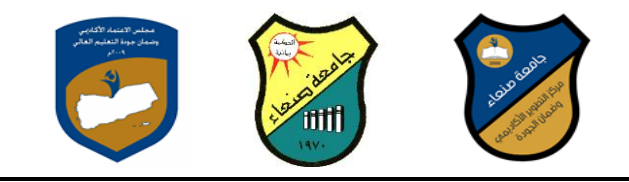

**العام الجامعي: -2119 2121مة مقرر: اللغة اإلنجليزية )1(**

## **خطة مقرر: مهارات الحاسوب Course Plan (Syllabus): Computer Skills**

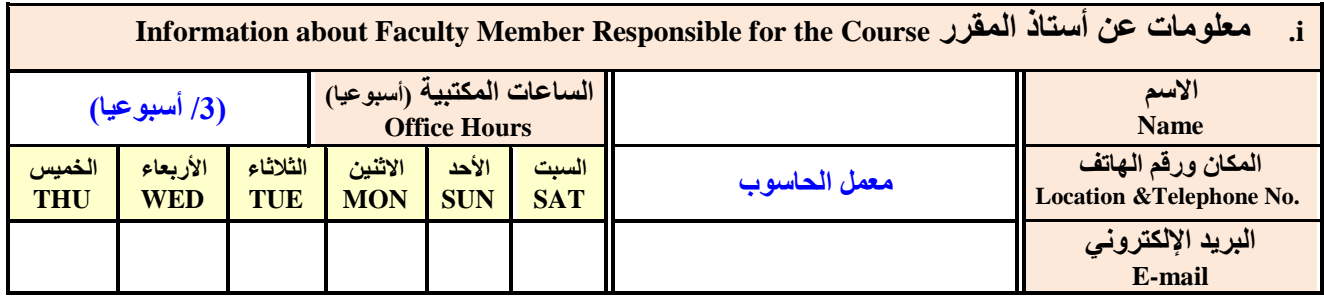

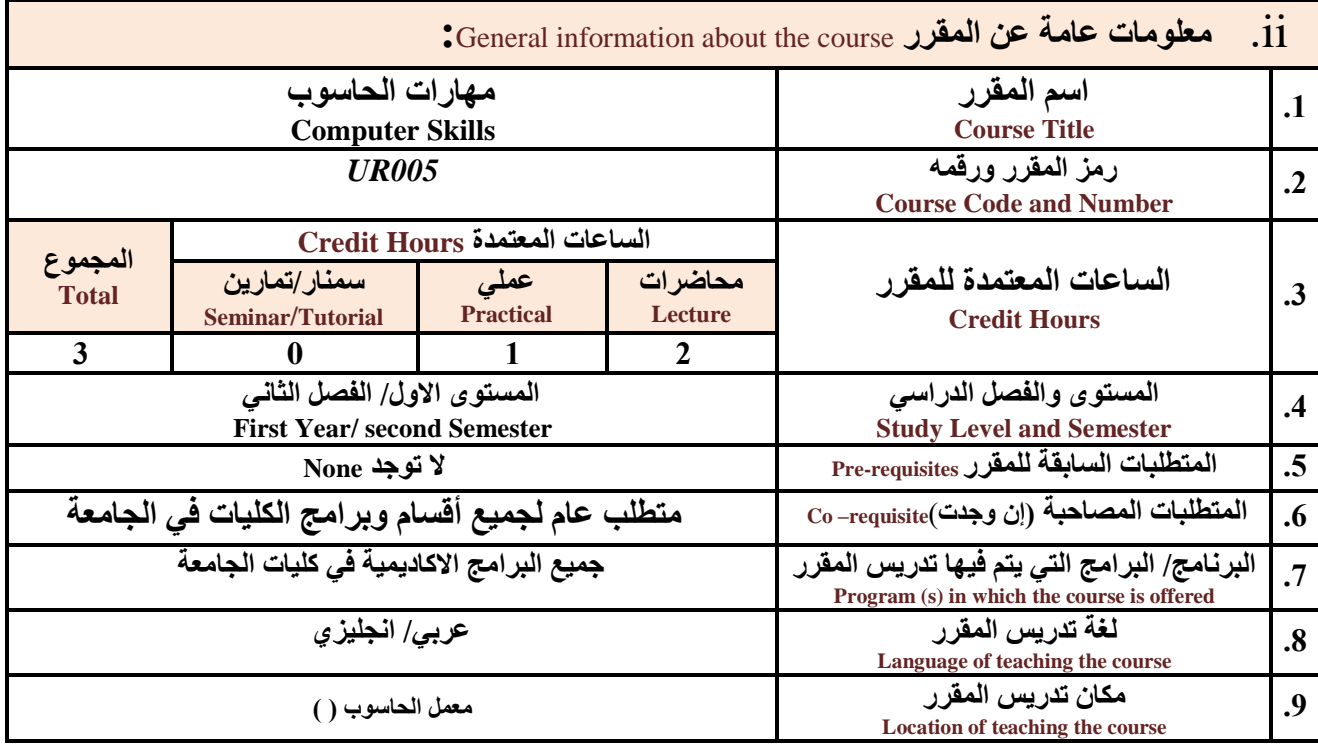

**مالحظة: الساعة المعتمدة للعملي وللتمارين تساوى ساعتين فعليتين خالل التدريس.**

**:**Course Description **المقرر وصف .iii**

**يهدف هذا المقرر الى تزويد الطالب بالمفاهيم والمهارات األساسية للحاسوب واهمية توظيف ف مجاتت الحيا المختلفة؛ حي يتنةاو**  مفهوم الحاسوب ومكوناته المادية والبرمجية والمفاهيم ذات العلاقة، وكيفية تمثيل البيانات ومعالجتها، ونظم تشغيل الحاسوب مع التركيز **على مهارات التعام مع نظام تشغي النوافذ 10Windows وعدد من البرامج الخدميةة المسةاعد والمهةارات اتساسةية للتعامة مةع بعةض** برامج حزمة Ms. Word) Microsoft Office و Excel PowerPoint و Access)، إضافة الى مفهوم الإنترنت وأهم خدماتها وشبكات الحاسوب وحمايتها وكيفية الإفادة منها؛ بما يُمكن الطالب من توظيف الحاسوب والانترنت بكفاءة في دراسته الجامعية وفي حياته **المهنية مستقبال.**

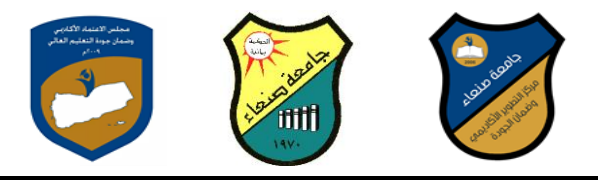

## **:Course Intended Learning Outcomes (CILOs) المقرر تعلم مخرجات .iv**

**بعد اتنتهاء من دراسة المقرر سوف يكون الطالب قادرا على أن:**

- **1a - يُظهر معرفة وفهما سليما للمفاهيم األساسية للحاسوب واتنترنت والمفاهيم ذات العالقة.**
- a2 يوضح مكونات الحاسوب المادية والبرمجية وأهمية توظيف الحاسوب والانترنت وتطبيقاتهما في مجال تخصصه ومجالات الحياة **المختلفة.**
	- **1b –يُميز بين البرامج الحاسوبية من حي الوظيفة ومجا اتستخدام بما يضمن التوظيف األمث تستخدامها.**
		- **2b - يفسر كيفية تعام الحاسوب مع البيانات من حي تمثيلها ومعالجتها.**
	- **1c - يستخدم الحاسوب ويتعام مع نظام تشغي النوافذ )10Windows )وبرامج المساعد والخدمية بفاعلية.**
	- **2c - يتعام مع برامج حزمة Office Microsoft( Word وPowerPoint Excel و Access )وبرامج مكافحة الفيروسات.**
		- **3c يوظف تطبيقات الحاسوب واتنترنت ف عملية البح والتعلم وف مجا تخصص بكفاء .**
		- **1d - يُطور قدرات العلمية والمهنية ذاتيا من خال استثمار إمكانات الحاسوب واتنترنت وتطبيقاتهما المختلفة.**
			- **2d- يتواص مع اتخرين الكترونيا بفاعلية مراعيا ف ذلك معايير اتستخدام وقيم المجتمع.**

# **:Course Content المقرر محتوى .v**

#### **أوال: الموضوعات النظرية Aspect Theoretical:**

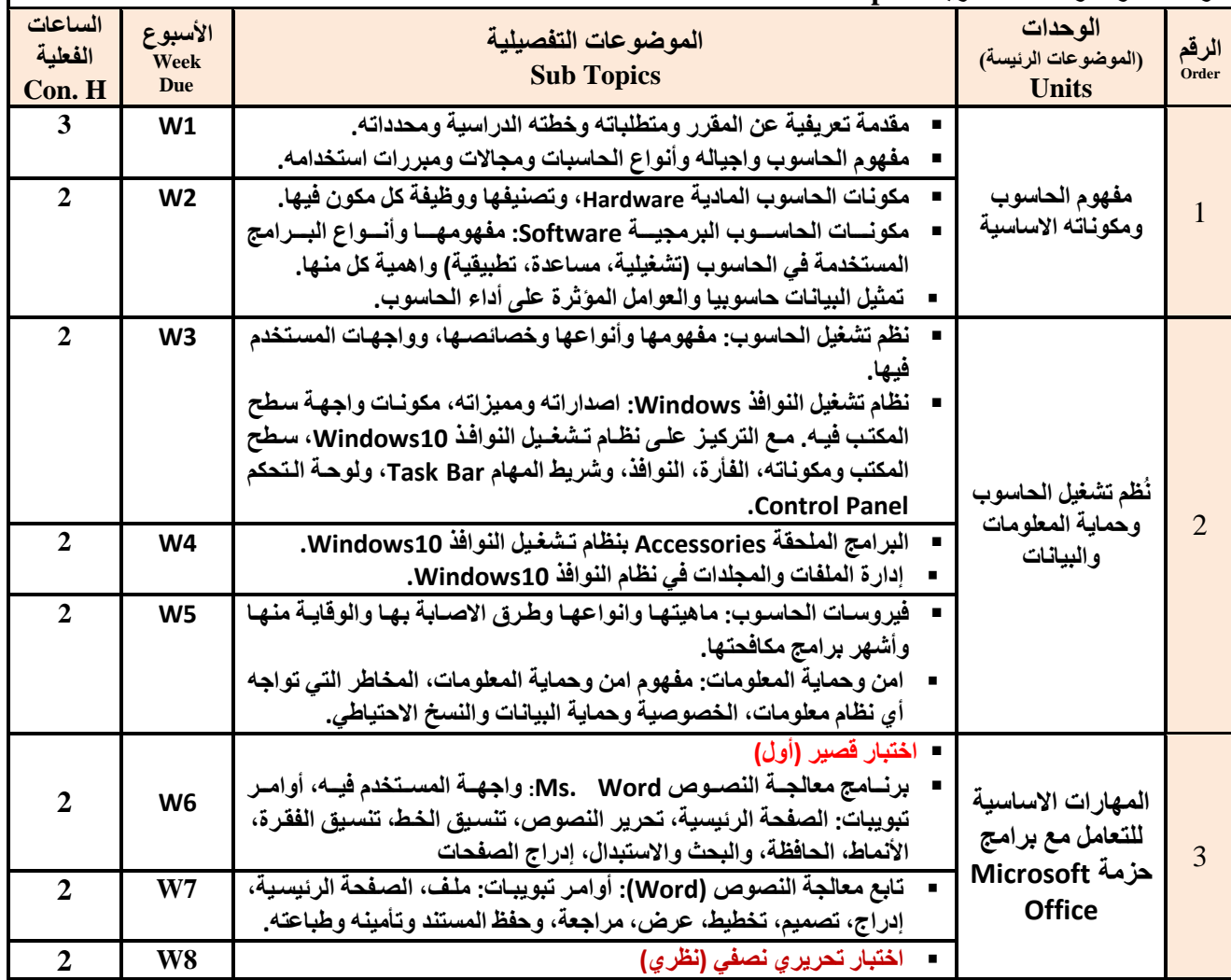

**جامعة صنعاء مركز التطوير األكاديمي وضمان الجودة كلية: جميع كليات الجامعة القسم/ البرنامج: جميع برامج البكالوريوس في الجامعة**

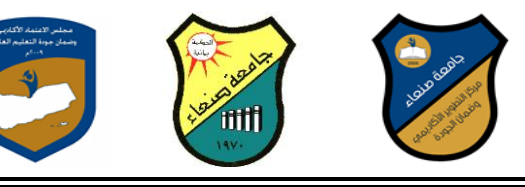

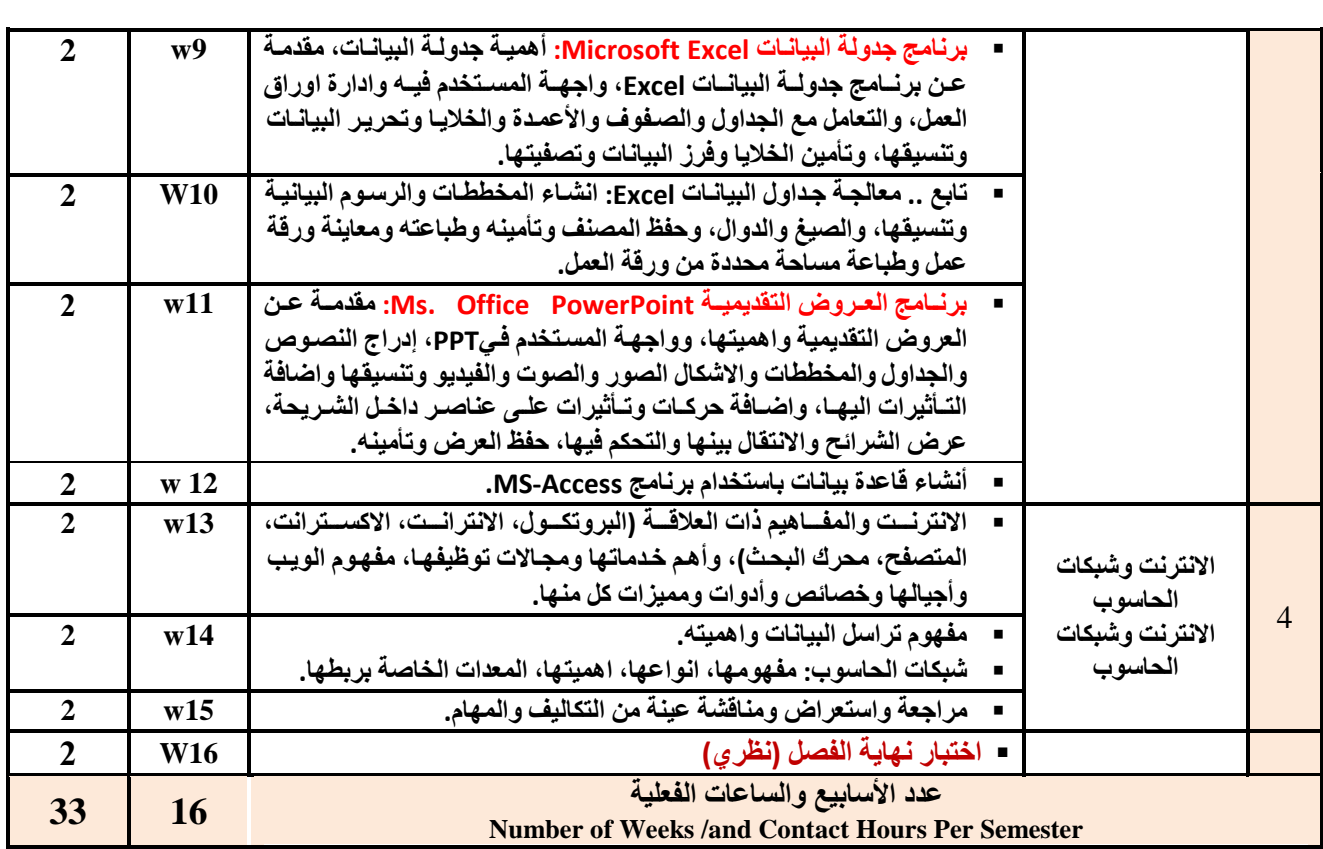

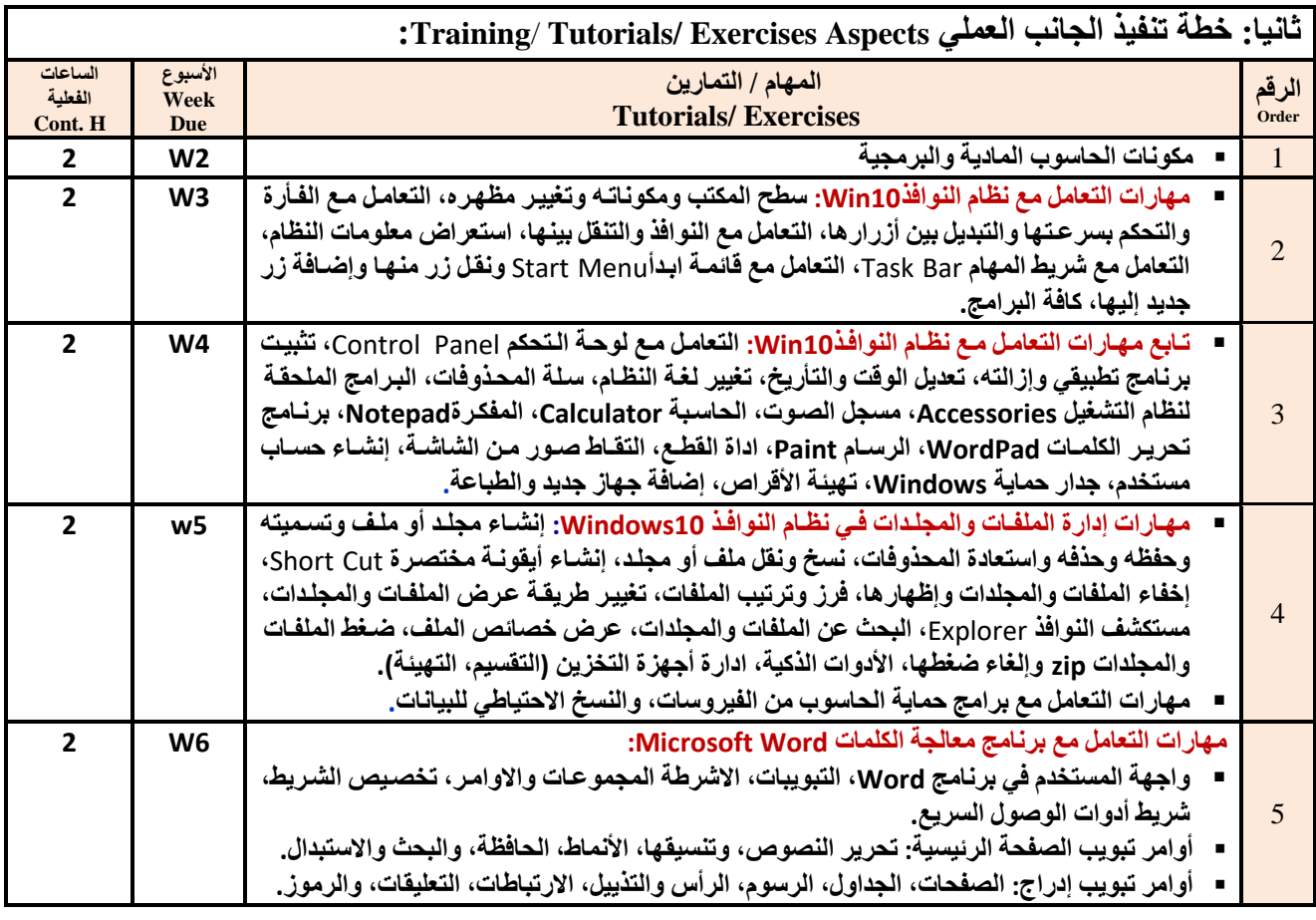

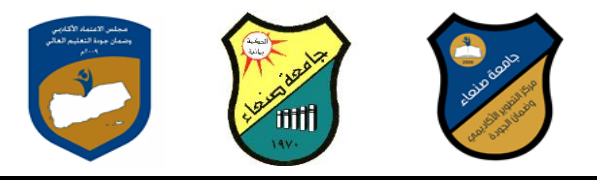

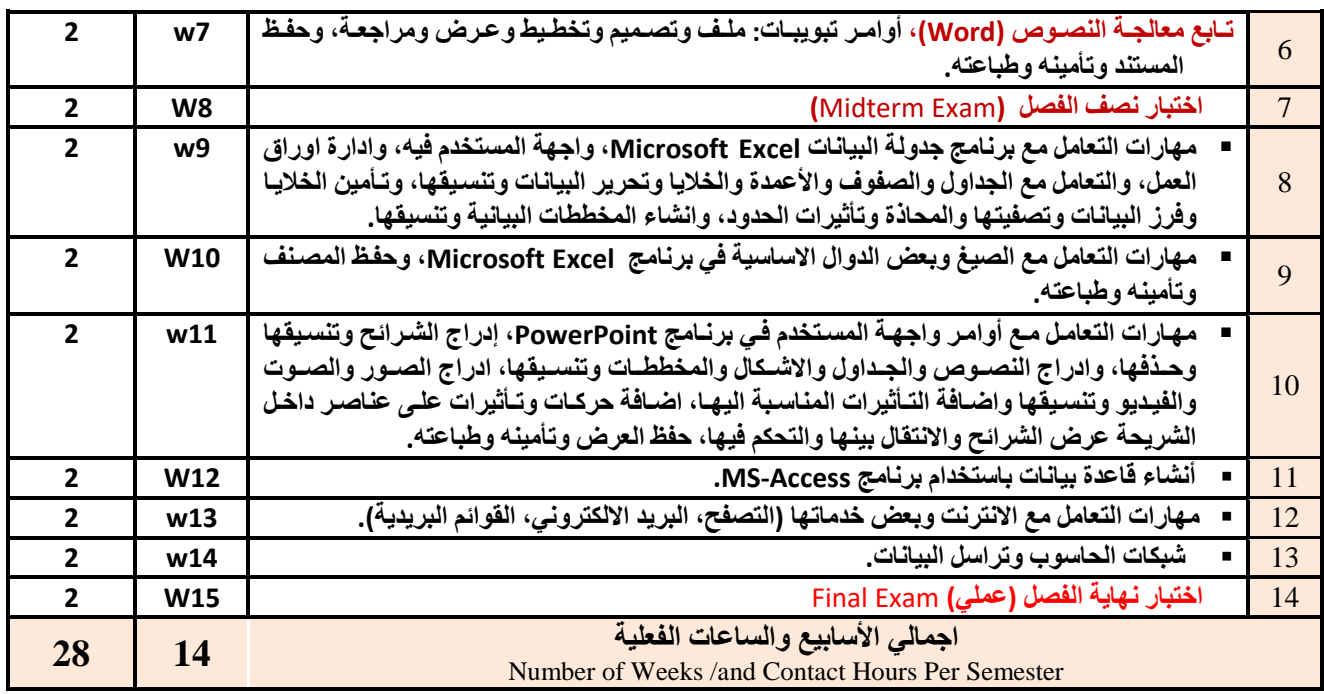

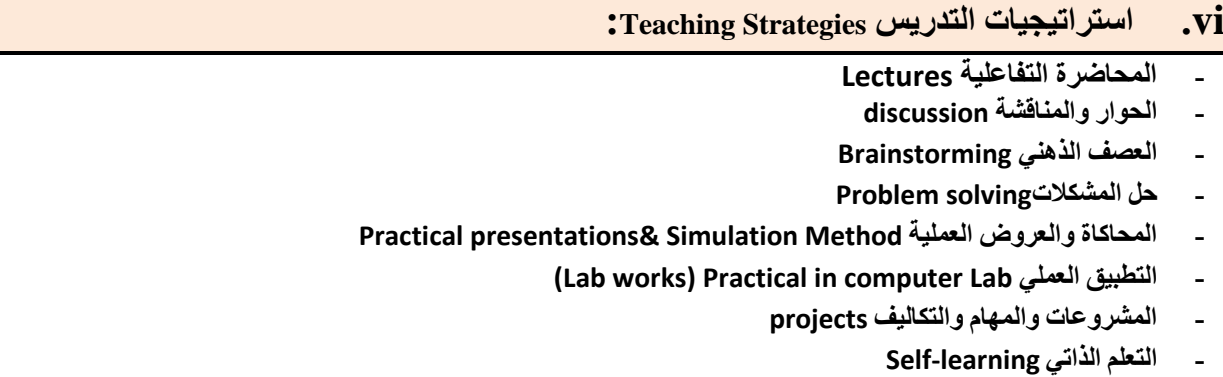

- **- التعلم التعاون Learning Cooperative**
	- **- تباد الخبرات بين الزمالء**

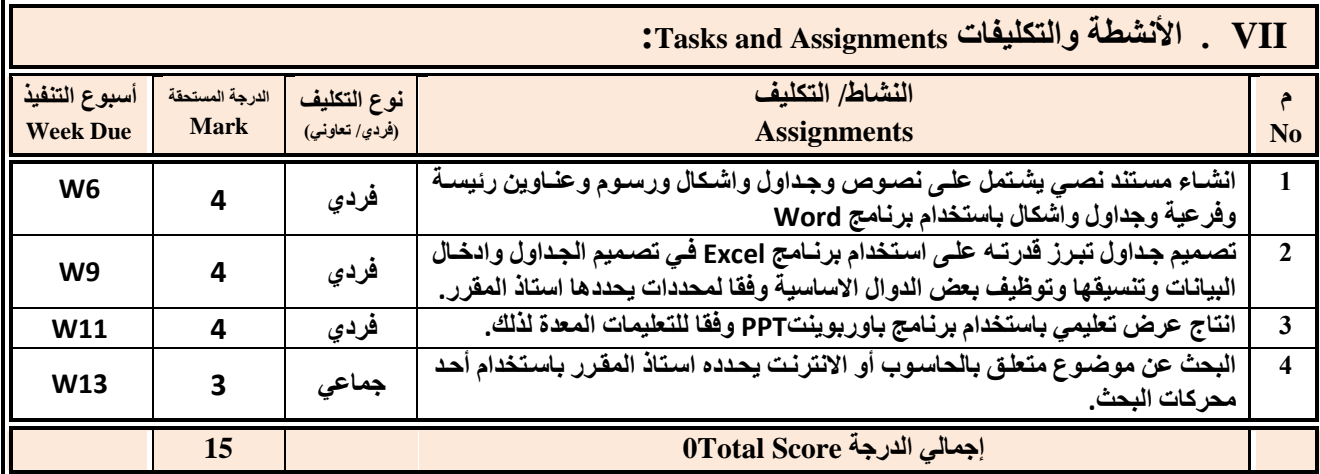

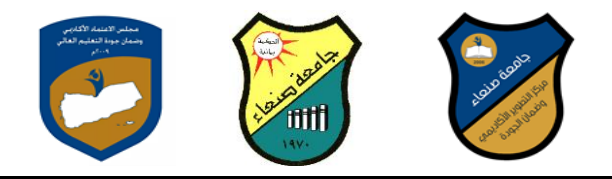

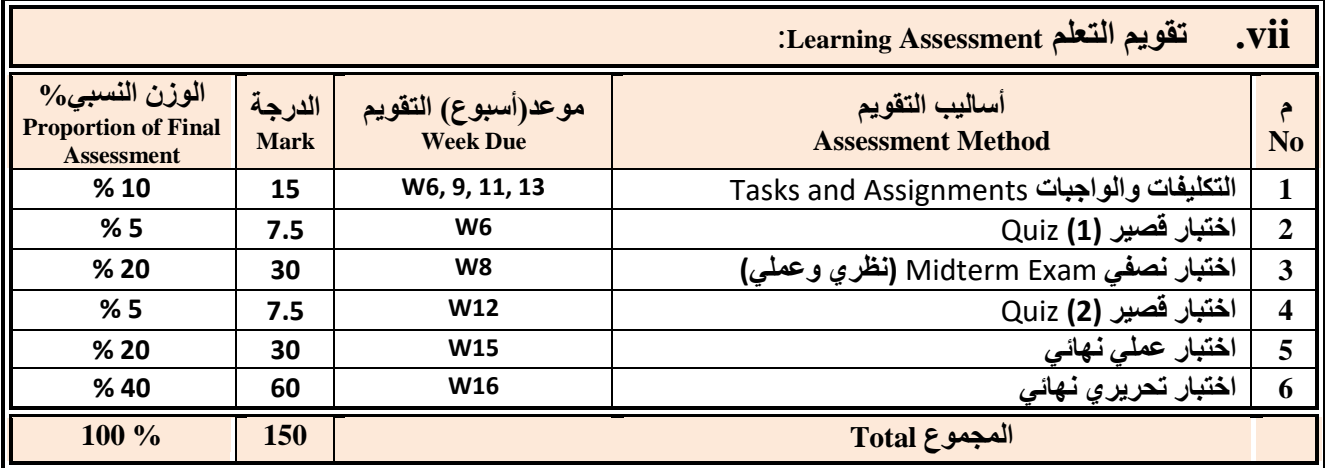

 **:Learning Resources التعلم مصادر .viii**

**.4 المراجع الرئيسة (s(Textbook Required:( ال تزيد عن مرجعين(**

**هالل القباطي )2119(: اساسيات الحاسوب واالنترنت، االمين للطباعة والنشر، صنعاء.**

**هالل القباطي )2121(: تطبيقات الحاسوب واالنترنت، االمين للطباعة والنشر، صنعاء.**

**.5 المراجع المساندة References Essential:**

**فهد الوصابي )2114(. تطبيقات الحاسوب وتكنولوجيا المعلومات، مكتبة ابن خلدون للطباعة والنشر والتوزيع، صنعاء.**

- **Brandon Heffernan and Tim Poulsen (2010).** *Introduction to Personal Computers, Windows 10 Edition***, Axzo Press.**
- **Guy Hart-Davis(2010).** *Beginning Microsoft Office 2010***, Apress**

**Electronic Materials and Web Sites** *etc.* **...اإلنترنت ومواقع اإللكترونية المصادر .6**

- **http://www.ksu.edu.sa/sites/KSUArabic/Deanships/Elearn/Pages/default.aspx**
- **[http://ecomputernotes.com/fundamental/introduction-to-computer.](http://ecomputernotes.com/fundamental/introduction-to-computer)**
- **[http://www.grassrootsdesign.com/intro/.](http://www.grassrootsdesign.com/intro/)**
- **[http://www.cprogramming.com/tutorial.html.](http://www.cprogramming.com/tutorial.html)**
- **<http://www.functionx.com/word/index.htm>**
- **<http://www.functionx.com/powerpoint/index.htm>**
- **<http://www.functionx.com/excel/index.htm>**

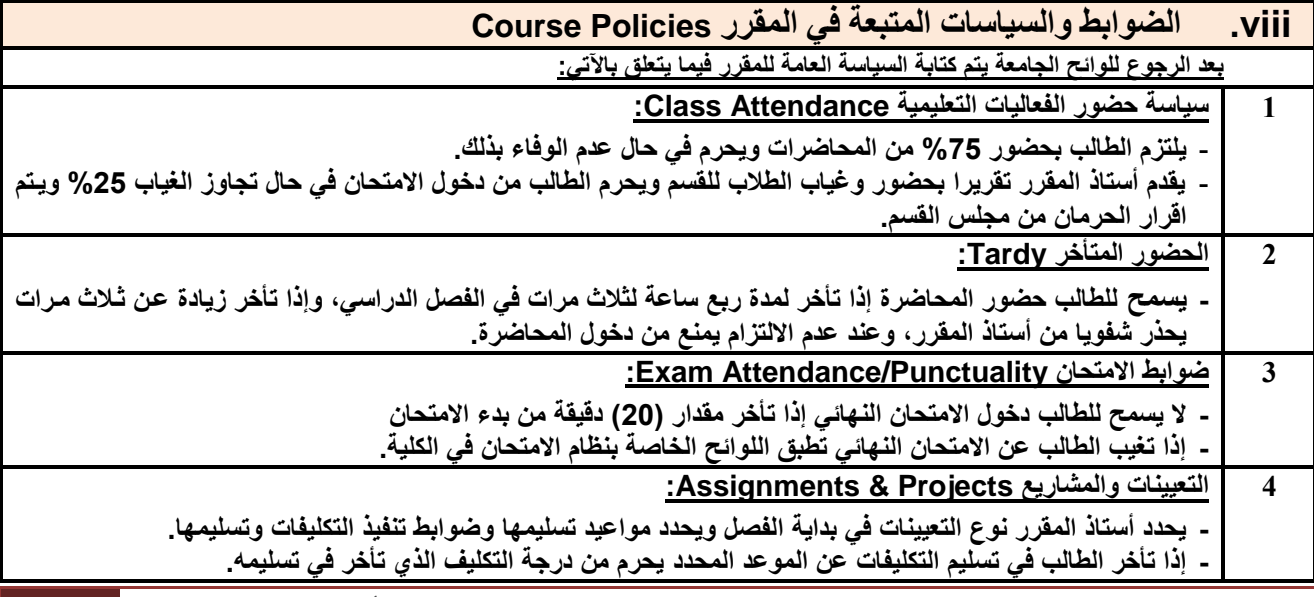

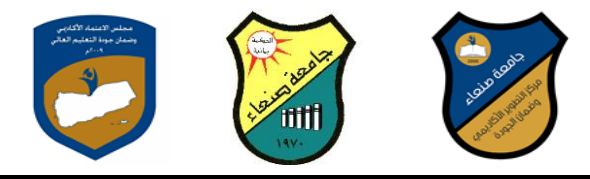

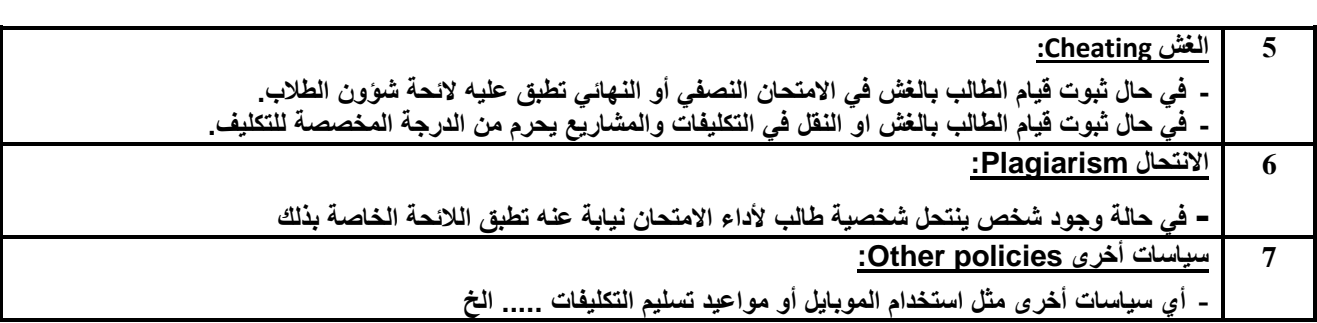